Backup Database Structure Sql Server 2008
>>>CLICK HERE<<<

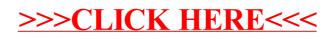